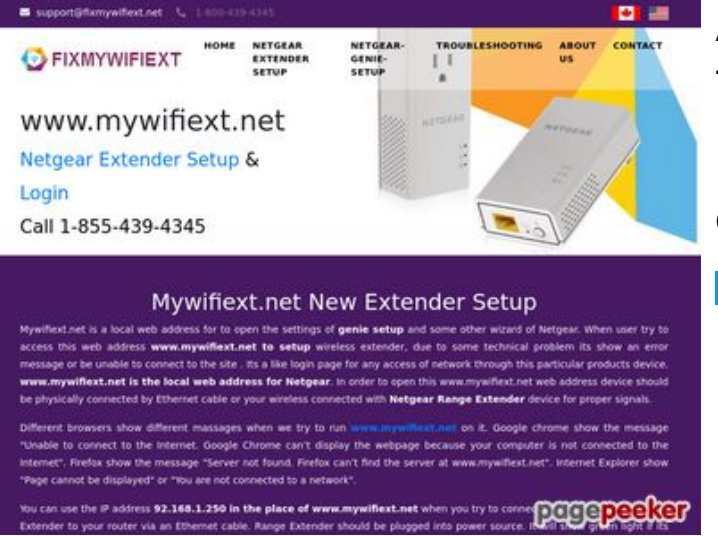

## **Avaliação do site fixmywifiext.net**

Gerado a 09 de Novembro de 2019 14:33 PM

**O resultado é de 65/100**

#### **Conteúdo SEO**

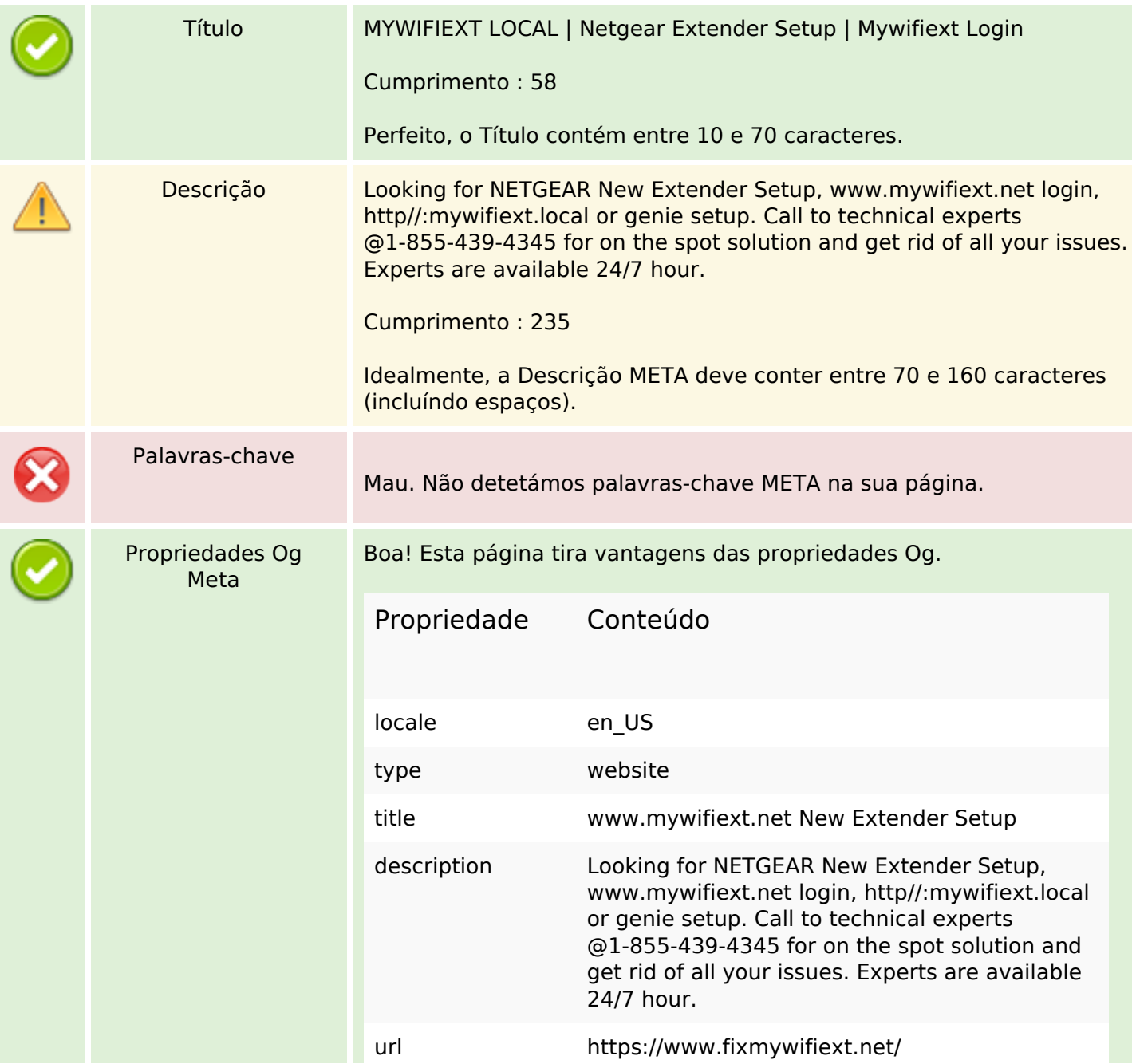

## **Conteúdo SEO**

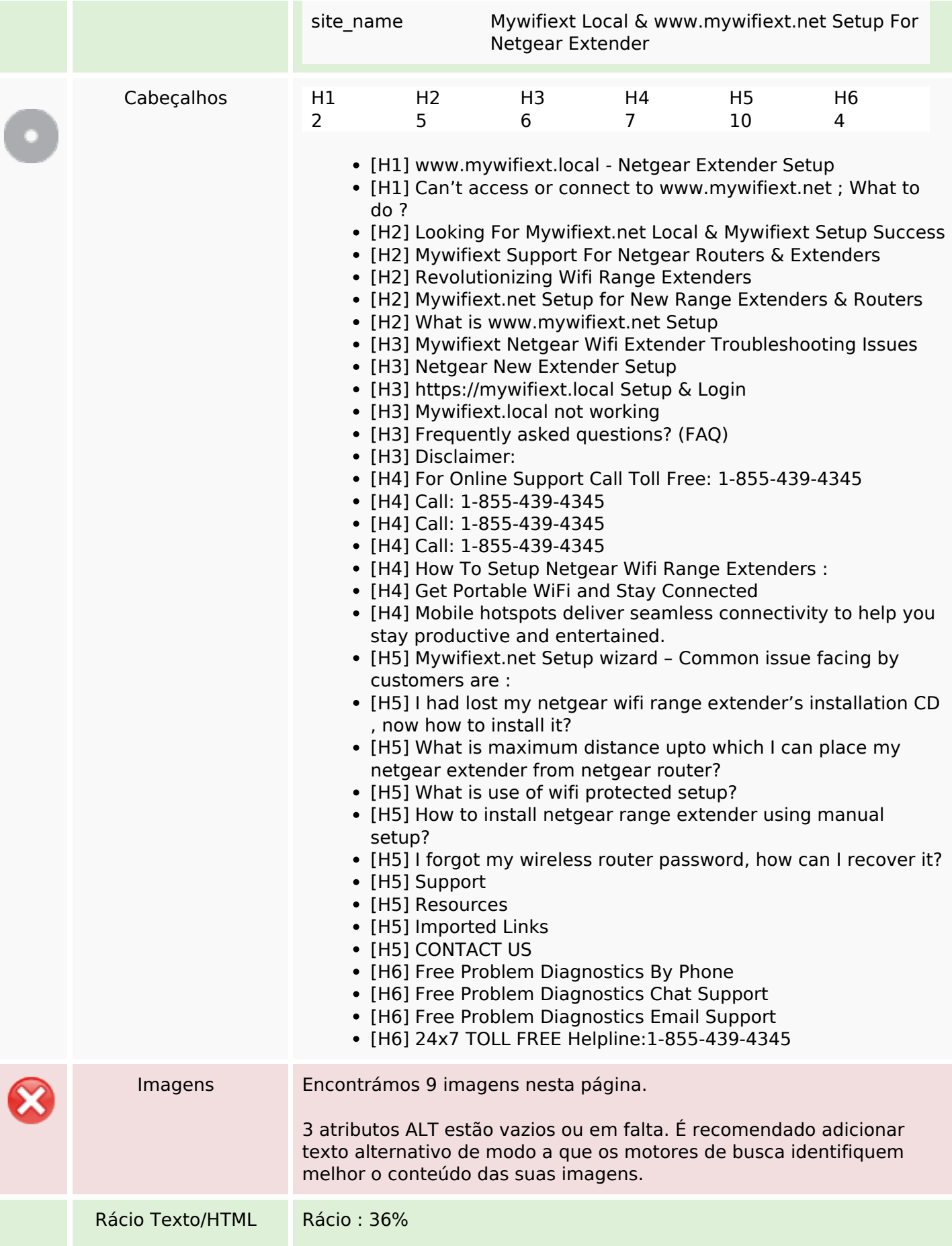

## **Conteúdo SEO**

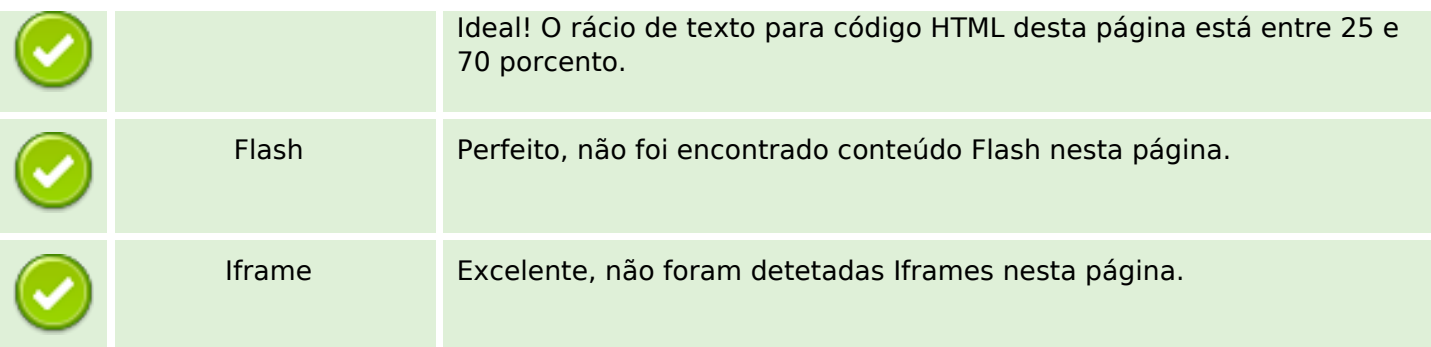

# **Ligações SEO**

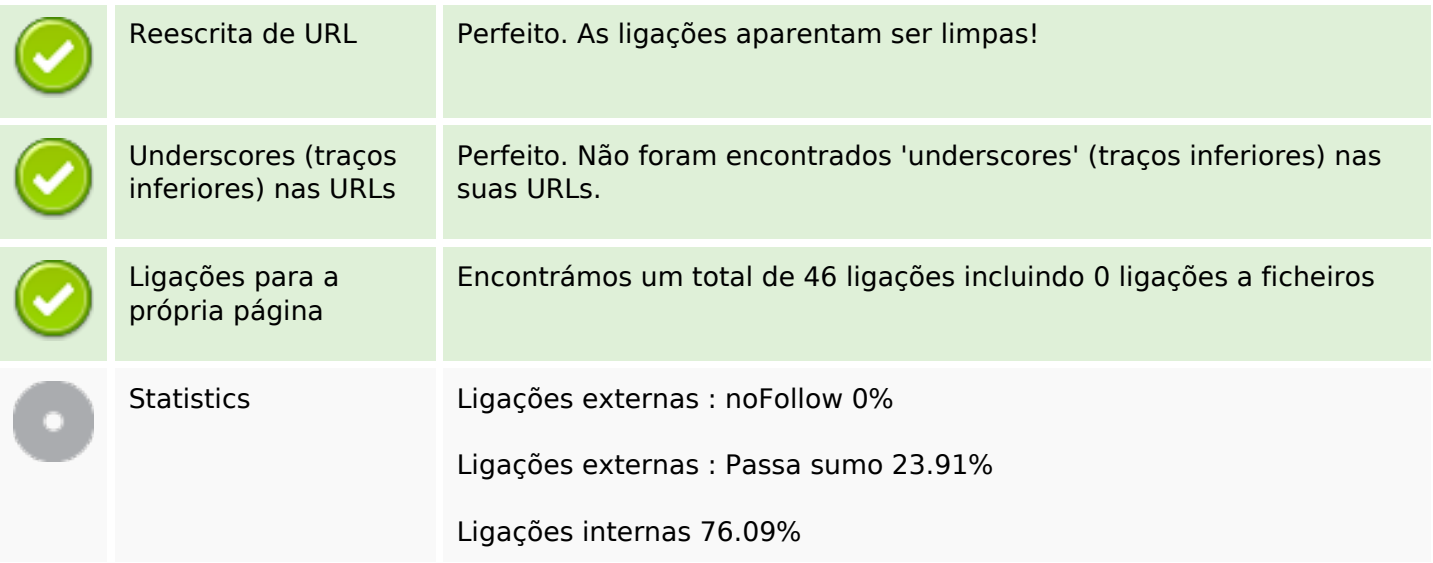

# **Ligações para a própria página**

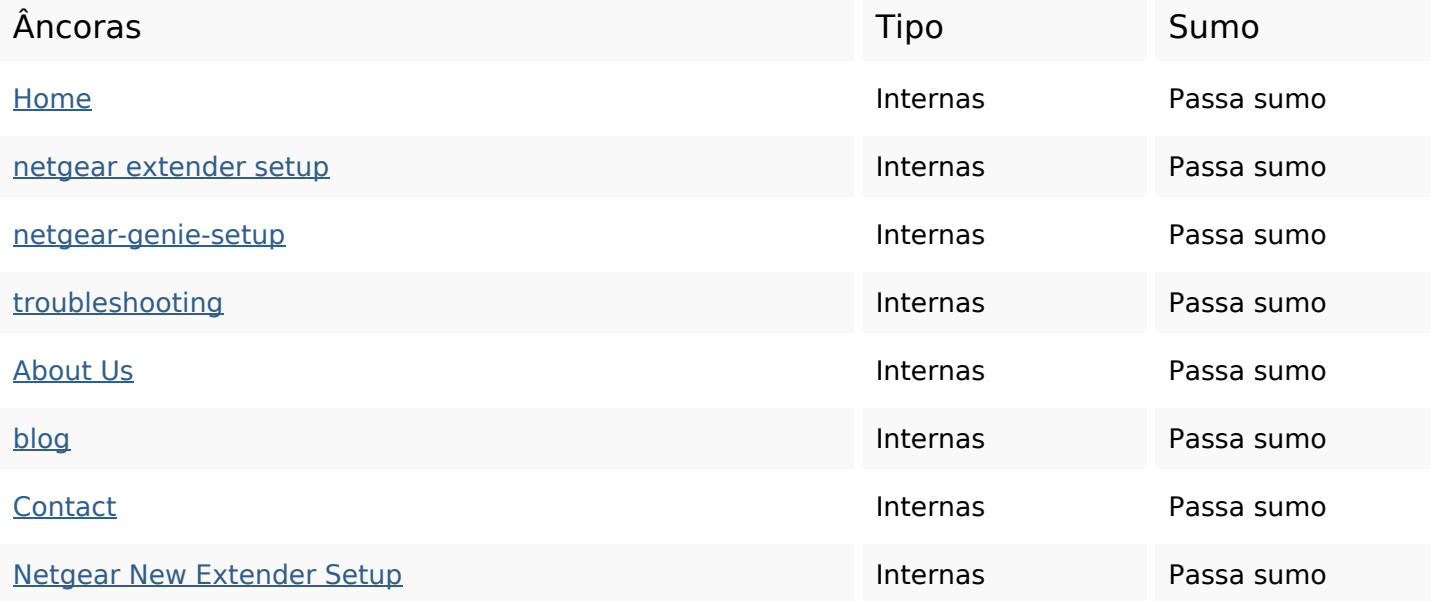

# **Ligações para a própria página**

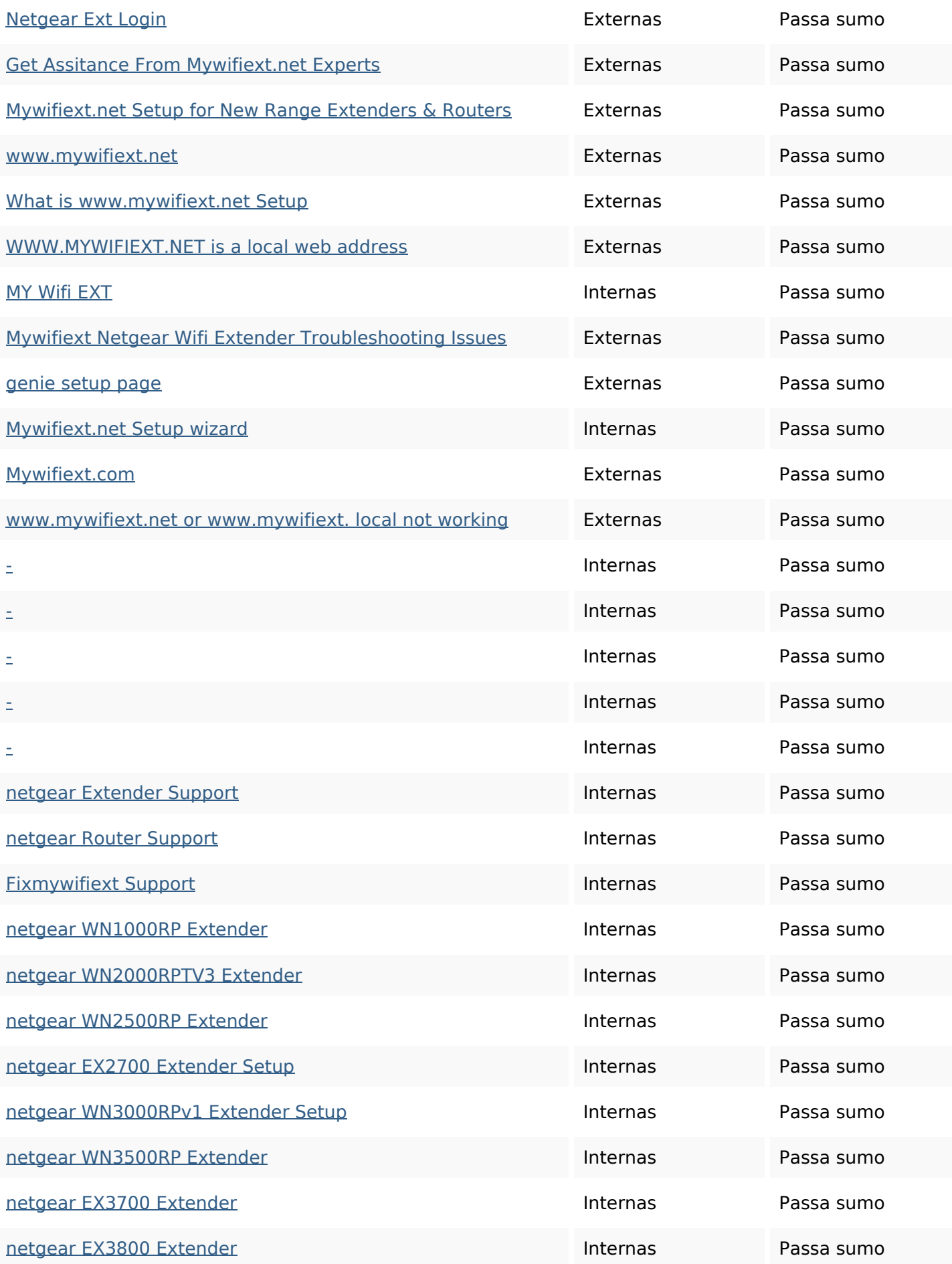

# **Ligações para a própria página**

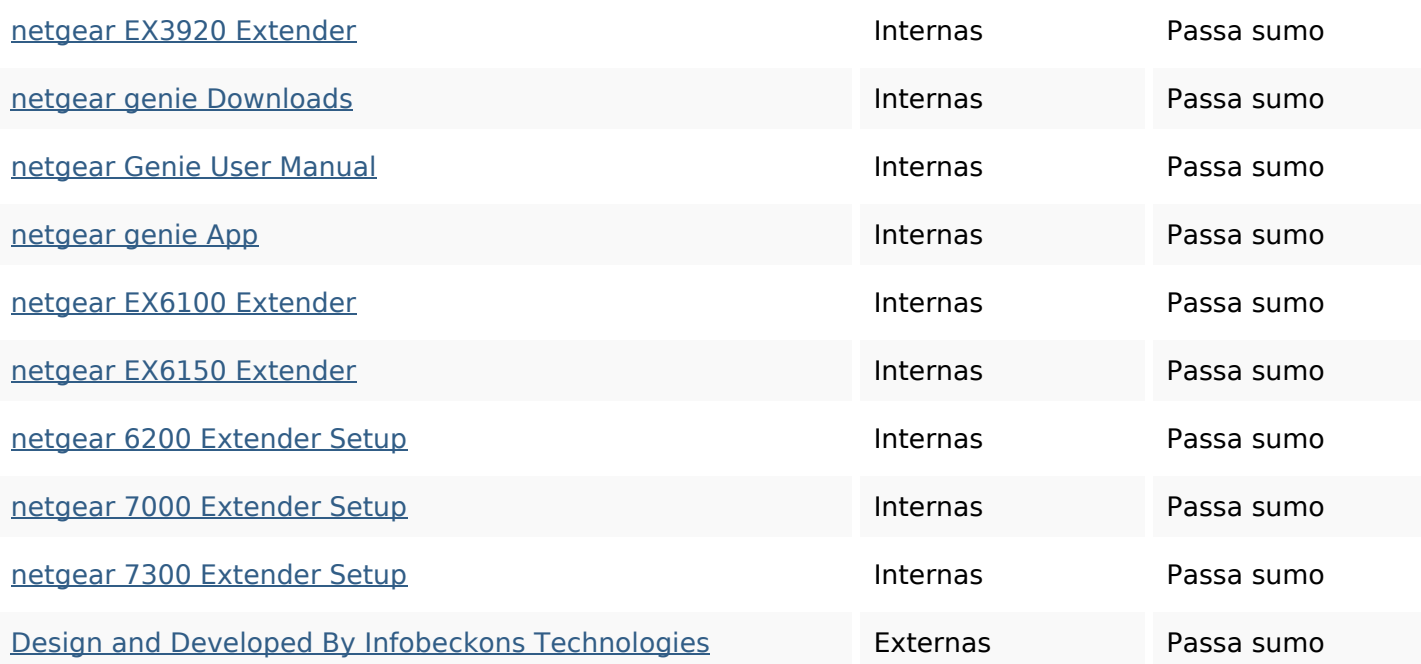

## **Palavras-chave SEO**

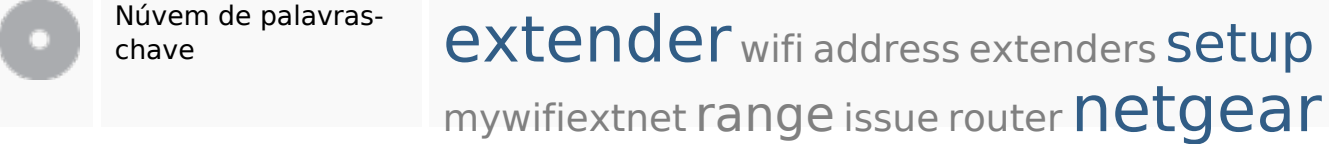

#### **Consistência das Palavras-chave**

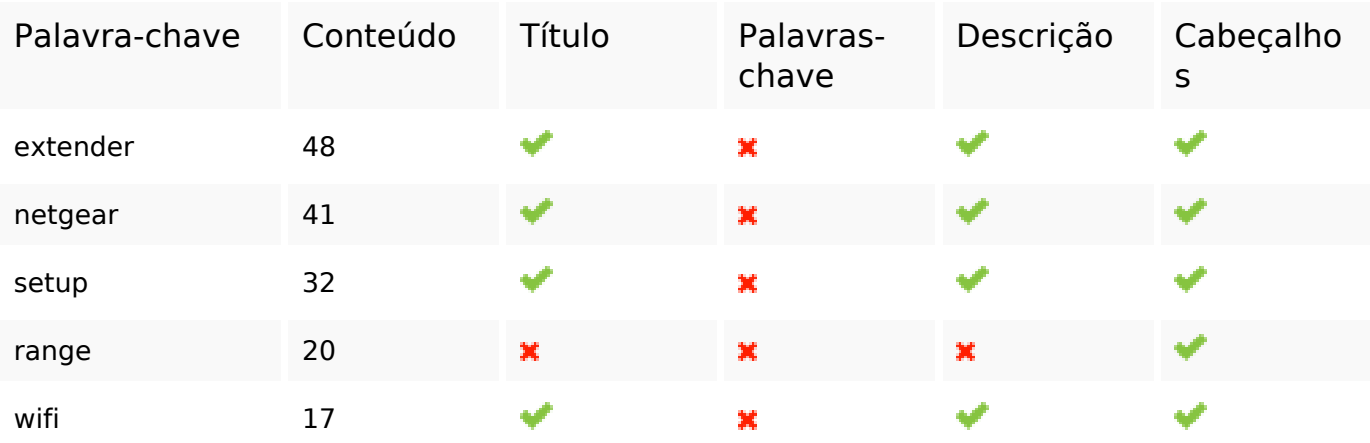

### **Usabilidade**

![](_page_4_Picture_169.jpeg)

### **Usabilidade**

![](_page_5_Picture_101.jpeg)

#### **Documento**

![](_page_5_Picture_102.jpeg)

# **Dispositivos Móveis**

![](_page_6_Picture_60.jpeg)

# **Otimização**

![](_page_6_Picture_61.jpeg)